Introduction à la Synthèse sonore **Cours 3** Modèles physiques et granulation

> Matthias Puech matthias.puech@lecnam.net

STMN — Cnam ENJMIN, Angoulême

21-22 novembre 2017

### <span id="page-1-0"></span>Synthèse sonore

#### [Modèles physiques](#page-1-0)

[Synthèse de la voix](#page-4-0) [Synthèse modale](#page-9-0) [Guides d'onde](#page-11-0)

### [Sampling et granulation](#page-14-0) [Sampling](#page-15-0)

[Synthèse granulaire](#page-27-0)

## Synthèse par modèle physique

La puissance des machines permet de simuler les processus physiques qui créent les vibrations sonores

modèles physiques  $\longrightarrow$  simulation  $\longrightarrow$  algorithmes

## Synthèse par modèle physique

La puissance des machines permet de simuler les processus physiques qui créent les vibrations sonores

modèles physiques  $\longrightarrow$  simulation  $\longrightarrow$  algorithmes

Les familles d'algorithmes classiques

- modèles source-filtre (voix humaine)
- synthèses modale (percussions notamment)
- guides d'onde (instruments à corde)

## <span id="page-4-0"></span>Synthèse de la voix

Anatomie de l'appareil vocal

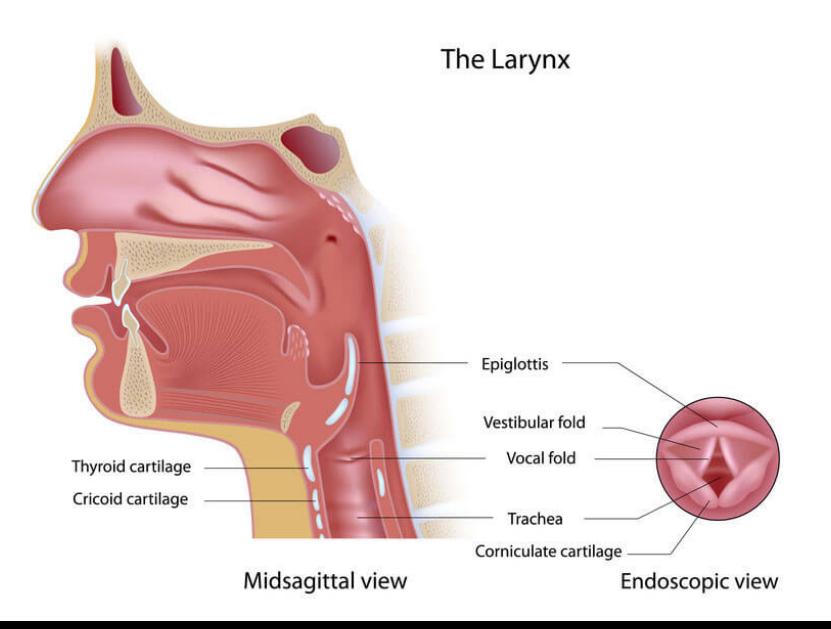

### Modèle source-filtre

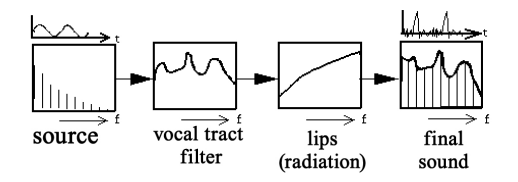

source dent de scie / train d'impulsion  $({\sim 50 - 200 Hz})$ 

#### canal vocal filtre linéaire

(dépendant de la position du larynx)

lèvres et dents source de bruit (pour les fricatives)

### Enveloppe spectrale et formants

Quel est l'enveloppe spectrale du canal vocal ?

### Enveloppe spectrale et formants

Quel est l'enveloppe spectrale du canal vocal ?

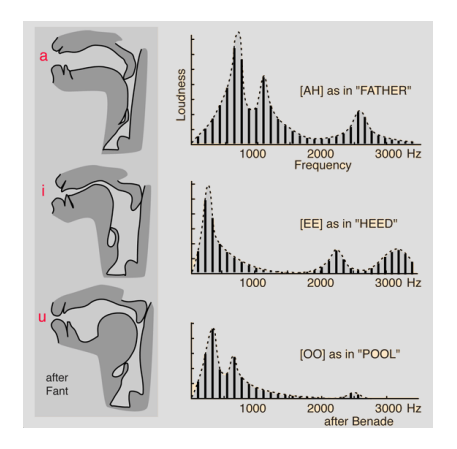

#### Formants

Par mesure, on distingue 3 bosses, des *formants*, dont la fréquence dépend de la position de l'appareil (une ou des harmoniques amplifiées par résonance)

### Algorithmes de synthèse vocale

. . .

. . .

Une longue histoire des algorithmes de Text-to-Speech (TTS) :

synthèse formantiques VOSIM (1978), FOF (1989). . . (<https://dood.al/pinktrombone/>, <https://www.youtube.com/watch?v=7LGnozlwU1o>) synthèse concaténative concaténation de courts enregistrements (le plus courant ; proche des techniques granulaire) syntèse par réseaux de neurones entraîner un RNN sur de la voix ; lui faire prédire de l'audio sample-à-sample ([https://deepmind.com/blog/](https://deepmind.com/blog/wavenet-generative-model-raw-audio/) [wavenet-generative-model-raw-audio/](https://deepmind.com/blog/wavenet-generative-model-raw-audio/))

## <span id="page-9-0"></span>Synthèse modale

#### Simulation de la propagation d'ondes dans des matériaux :

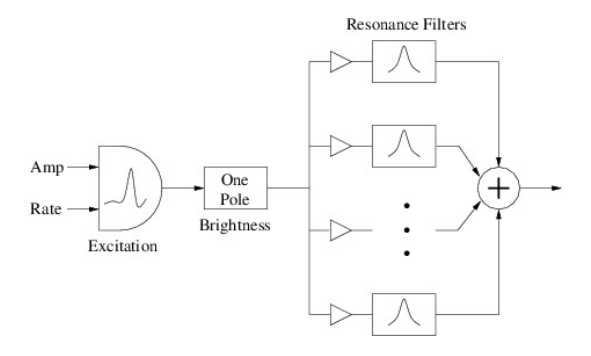

- excitation par impulsions bruitées (archet, maillet etc.)
- résonance par banque de filtres passe-bande (accordés selon le matériau)

Quelques logiciels

### Modalys (Ircam) <http://instrum.ircam.fr/modalys/>

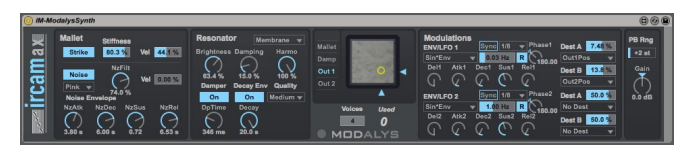

#### Chromaphone (AAS) <http://applied-acoustics.com/chromaphone-2/>

#### Exemple

<https://youtu.be/RdoGlKOvzKk?t=6m35s>

## <span id="page-11-0"></span>Corde pincée : l'algorithme de Karplus-Strong (1983)

Un algorithme simple et populaire de synthèse de cordes pincées :

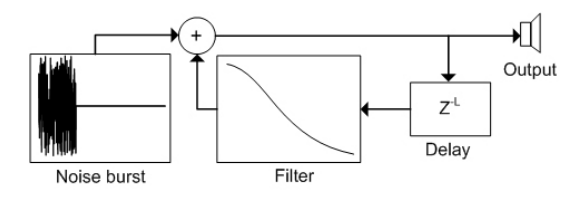

- une impulsion courte de buit blanc (∼10ms)
- dans un délai avec réinjection (temps de délai  $=$   $\frac{1}{f}$ *f* )
- un filtre passe-bas dans la boucle de réinjection

## Corde pincée : l'algorithme de Karplus-Strong (1983)

Un algorithme simple et populaire de synthèse de cordes pincées :

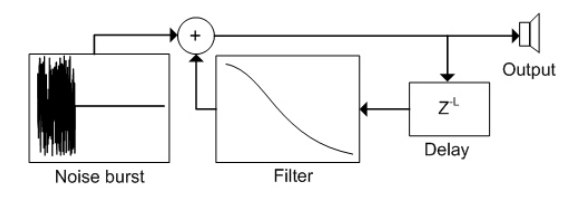

- une impulsion courte de buit blanc (∼10ms)
- dans un délai avec réinjection (temps de délai  $=$   $\frac{1}{f}$ *f* )
- un filtre passe-bas dans la boucle de réinjection

### C'est la partie émergée de l'iceberg

Pour aller plus loin : les *guides d'onde* (Julius O. Smith, <https://ccrma.stanford.edu/~jos/swgt/>)

## Corde pincée : l'algorithme de Karplus-Strong (1983) Délais en Pure Data

delwrite∼ écrit son signal d'entrée dans un tableau, en continu delread4∼ lecture dans tableau *n* ms après la tête d'écriture

[20.karplus.pd]

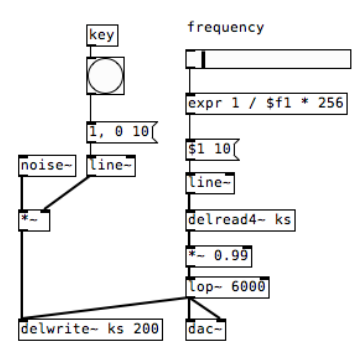

## <span id="page-14-0"></span>Synthèse sonore

[Modèles physiques](#page-1-0)

[Synthèse de la voix](#page-4-0) [Synthèse modale](#page-9-0) [Guides d'onde](#page-11-0)

[Sampling et granulation](#page-14-0)

[Sampling](#page-15-0) [Synthèse granulaire](#page-27-0)

# <span id="page-15-0"></span>Échantillonnage (*sampling*)

Dans son sens musical

- enregistrement de fragments audio ("samples")
- lecture en temps réel à vitesse variable
- modulation et traitement divers (filtrage, amplitude, . . .)

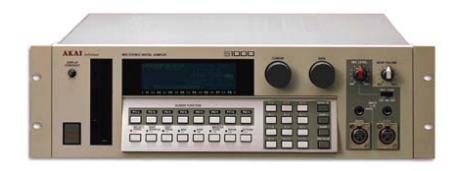

# Échantillonnage (*sampling*)

Dans son sens musical

- enregistrement de fragments audio ("samples")
- lecture en temps réel à vitesse variable
- modulation et traitement divers (filtrage, amplitude, . . .)

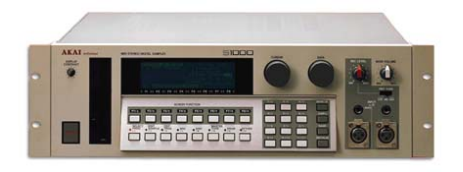

Un résolution force brute du problème de la synthèse polyphonie, multi-échantillonnage massif : des orchestres entiers ! (<https://www.youtube.com/watch?v=FIKlrcgJnvA>)

- On stocke les échantillons dans les *tableaux* (que nous connaissons déjà)
- On les lit avec tabread∼ (que nous connaissons déjà)

soundfiler lit un fichier .wav ou .aiff sur le disque et le stock dans un tableau

> argument nom du tableau entrée message "read -resize fichier.wav" sortie nombre de samples lus

#### Nouveauté

- une boîte *message* dans laquelle on met plusieurs messages séparés par des "," émettra ses messages, dans l'ordre
- donc si j'envoie "0, 44100 1000" à un line∼, il va émettre un segment de signal linéaire allant de 0 à 44100 en 1 seconde (une *rampe*)

#### Nouveauté

- une boîte *message* dans laquelle on met plusieurs messages séparés par des "," émettra ses messages, dans l'ordre
- donc si j'envoie "0, 44100 1000" à un line∼, il va émettre un segment de signal linéaire allant de 0 à 44100 en 1 seconde (une *rampe*)

#### Pourra vous être utile

samplerate∼ émet la fréquence d'échantillonage courante quand bangé

[21.wavread.pd]

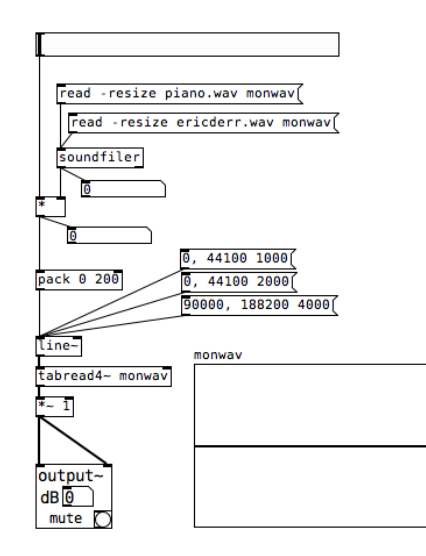

### Un sampler basique [22. sampler.pd]

On peut donc lire des segments audio à vitesse variable

Un sampler basique [22. sampler.pd]

On peut donc lire des segments audio à vitesse variable

Nouveauté

• dans une boîte *message*, \$*i* est remplacé par le *i*-ème élément de la liste entrante

Un sampler basique [22.sampler.pd]

On peut donc lire des segments audio à vitesse variable

Nouveauté

• dans une boîte *message*, \$*i* est remplacé par le *i*-ème élément de la liste entrante

### Exemple

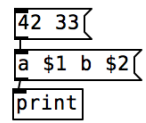

affiche la liste "a 42 b 33"

### Un sampler basique [22.sampler.pd]

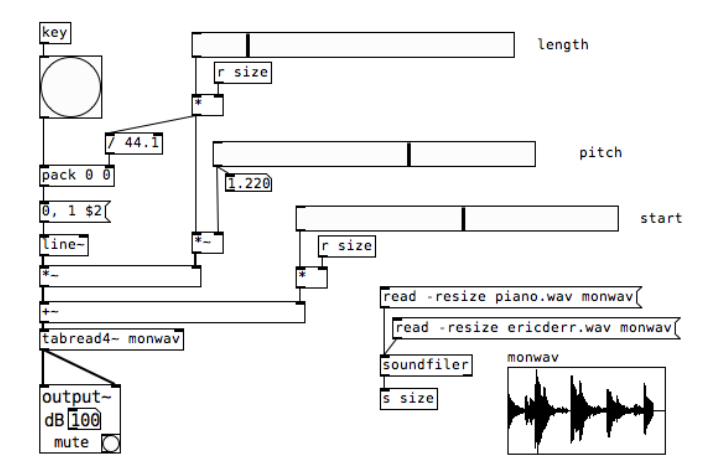

On génère avec line∼, +∼ et \*∼ un segment qui va de start  $\hat{a}$  start + length  $\times$  pitch en length  $\times f_S$  secondes.

### Variante : le looper [23.looper.pd]

On génère le signal linéaire avec phasor∼ lecture en boucle

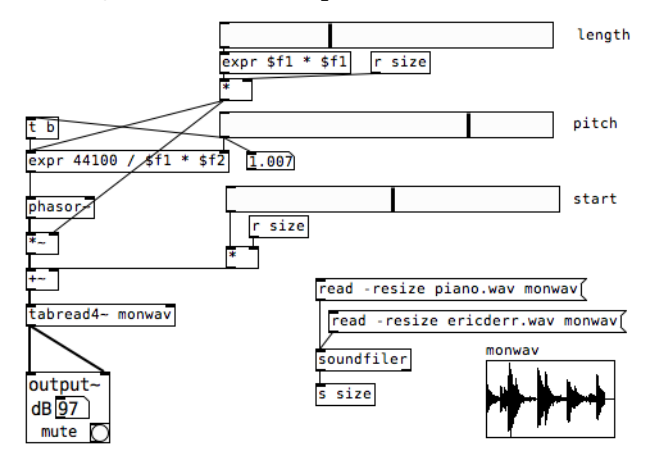

## Variante : le looper [23.looper.pd]

On génère le signal linéaire avec phasor∼ lecture en boucle

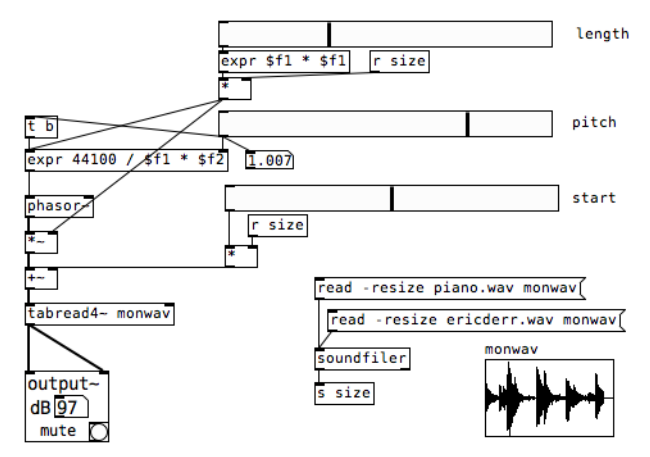

#### Remarque

On a des clics audibles aux limites du sample *fenêtrage* (enveloppe temporelle)

## <span id="page-27-0"></span>Synthèse granulaire

Concept de Curtis Roads (198 ?)

- lecture de multiples *grains* = échantillons courts (1–100ms)
- les grains peuvent se superposer (polyphonie nécessaire)
- pour chaque grain, paramètres :
	- ► forme d'onde (échantillon),
	- $\blacktriangleright$  longueur,
	- ► enveloppe d'amplitude (*fenêtrage*),
	- $\blacktriangleright$  vitesse de lecture (pitch)
	- $\blacktriangleright$  filtrage, ...

## Synthèse granulaire

Concept de Curtis Roads (198 ?)

- lecture de multiples *grains* = échantillons courts (1–100ms)
- les grains peuvent se superposer (polyphonie nécessaire)
- pour chaque grain, paramètres :
	- $\blacktriangleright$  forme d'onde (échantillon),
	- $\blacktriangleright$  longueur,
	- ► enveloppe d'amplitude (*fenêtrage*),
	- $\blacktriangleright$  vitesse de lecture (pitch)
	- $\blacktriangleright$  filtrage, ...

### Exemple

C. Roads, Half Life (1999)

(<https://www.youtube.com/watch?v=70byQuA58fg>)

### Synthèse granulaire

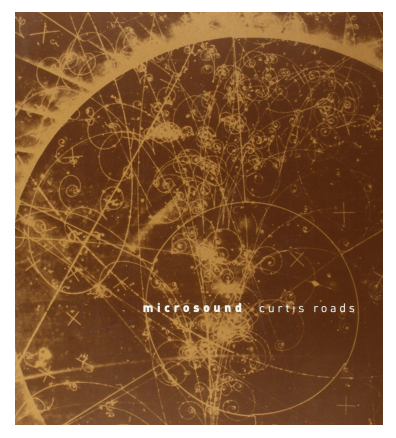

Curtis Roads — Microsound (2001)

### Grains et fenêtrage

#### Un grain

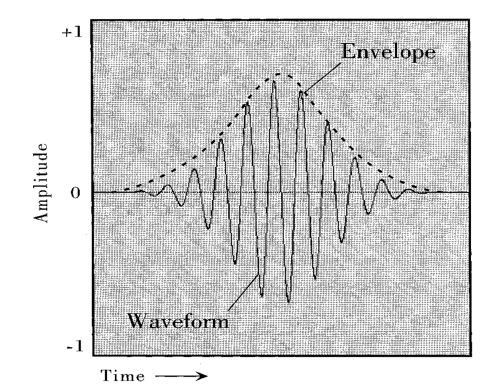

## Grains et fenêtrage

Fenêtrage

 $=$  enveloppe temporelle  $(0 \rightarrow 1 \rightarrow 0)$ 

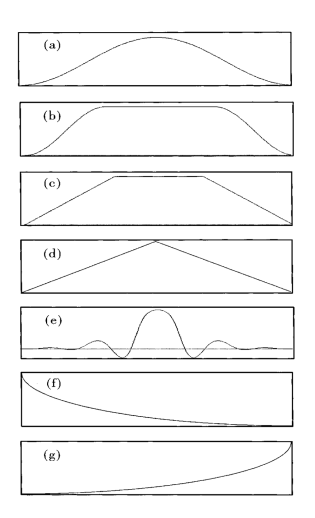

### Applications

#### Nuages de grains

#### génération de textures sonores inédites

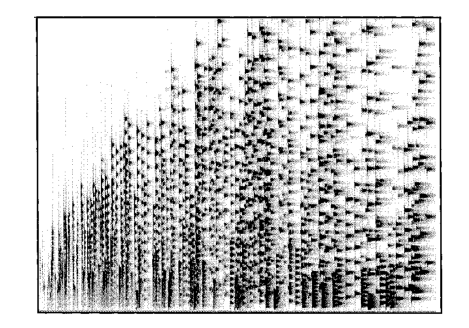

des grains identiques sont aléatoirement distribués dans le temps ; on contrôle les paramètres de cet aléa (distribution, centroïde. . .)

## Applications

Pitch shifting / time stretching *a.k.a.* Overlap/Add

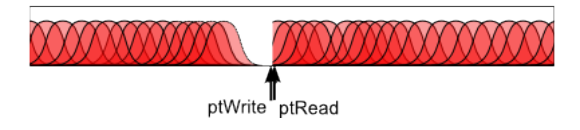

on superpose à intervalle régulier des grains d'un même son on contrôle la vitesse de lecture du chaque grain (pitch) et la vitesse de lecture globale (temps)

#### Exemples

- moteur de voiture dans un jeu vidéo
- effets sur la voix

#### **Nouveautés**

spigot laisse passer un message si son état est 1, le bloque sinon

- entrée 1 : le message à passer (ou pas)
- entrée 2 : fixe l'état (1 ou 0)

loadbang envoit bang au chargement du patch

unpack le contraire de pack :

- reçoit une liste de *n* éléments
- sort indépendemment les *n* élément
- arguments : le nombre de sorties et leurs valeurs par défaut

threshold envoit *bang* quand le signal d'entrée passe un seuil

Synthétiseur granulaire [25.granular.pd] Le lecteur de grain [gran-voice∼.pd]

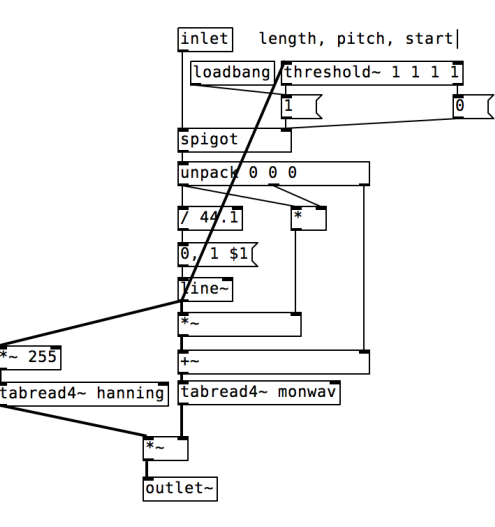

Les tables

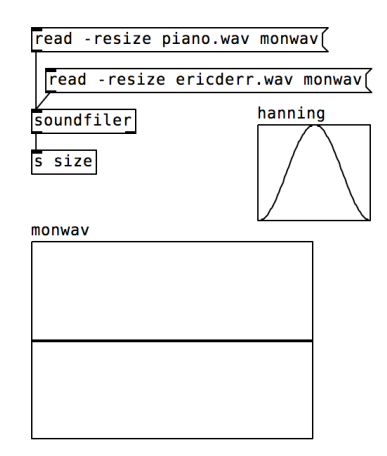

#### Génération de bangs aléatoires

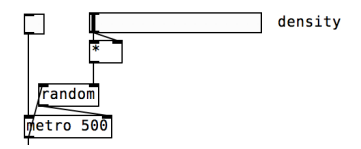

Le tout

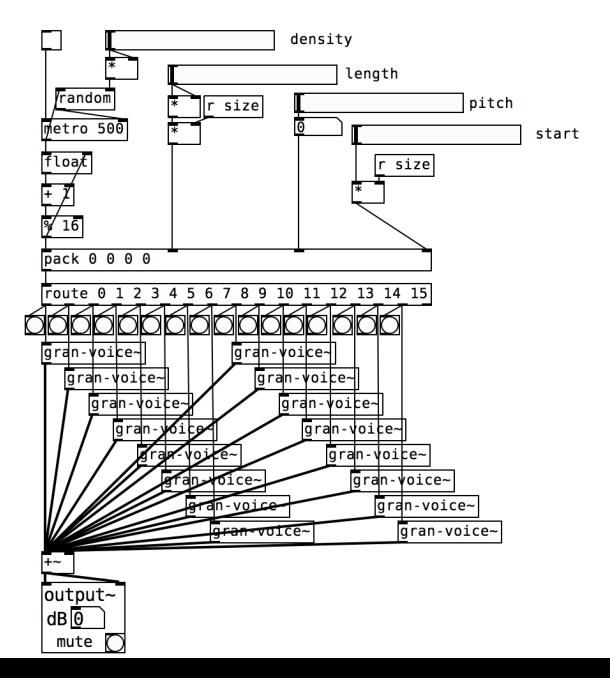